## La hegemonía de las finanzas en la situación económica mundial

*The Hegemony of Finances in the Economic World Situation*

*Carlos Berzosa Alonso-Martínez*  Universidad Complutense de Madrid berzosa@ccee.ucm.es

Recibido: junio de 2009; aceptado: octubre de 2009

## Resumen

En la actualidad la economía mundial vive una situación de crisis monetaria y financiera cuya explicación resulta compleja. Para comprenderla revisamos diferentes trabajos y comparamos las características que presenta la crisis actual con la padecida en los años 30. Del análisis realizado concluimos que, aunque el estado comete muchos errores, su importancia es clave, ya que con su intervención se puede alcanzar un mayor equilibrio, sostenibilidad y equitatividad en la sociedad.

*Palabras clave*: Crisis financiera; Crisis monetaria; Crisis del 29; Estado; Mercado.

## **ABSTRACT**

At this moment the world economy is suffering a financial and monetary crisis which causes are difficult to dilucidate. To understand it we review some important works and compare the characteristics of this crisis to the 29's one. From this analyses can be extracted that although the State has its own errors, is highly important since it provides a more equilibrated sustainable and equitative society.

*Keywords*: Financial Crisis; Monetary Crisis; Crisis of 1929; State; Market.

*Clasificación JEL:* G01; G08.

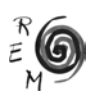

En la actualidad la economía mundial padece una tormenta monetaria y financiera, y resulta complejo explicar lo ocurrido sin tener una perspectiva que permita un determinado distanciamiento. Se ha señalado que puede haber similitudes entre esta crisis y la de los años 30. He repasado aquellos acontecimientos. En este caso he acudido a Galbraith, a su libro *El crash de 1929,* un clásico sobre la crisis de los 30. También he acudido a otro autor, Kindleberger, que falleció recientemente y es una de las personalidades más autorizadas en el tema de las crisis financieras. Kindleberger tiene un libro que también es muy importante, *Manías, pánicos y cracks*. Dice el autor que, después de tantos años, los economistas no llegan a clarificar muy bien por qué se produjo aquella crisis. Es decir, que hay interpretaciones diferentes, como las de Milton Friedman, Samuelson y la del propio Galbraith. Estas son muy distintas y no hay acuerdo a la hora de interpretar el pasado. Así que, por un lado, es cierto que, en numerosas ocasiones, las predicciones en economía fallan, pero tampoco está muy claro lo que ha pasado ni logramos comprender del todo la situación.

La economía es muy compleja e intervienen muchísimos factores que interactúan entre sí, por eso resulta difícil determinar las causas que provocan los fenómenos. En mi intento por ver las similitudes que hay con la crisis de los 30, he observado algunas. En ocasiones, repasando a Galbraith y a Kindleberger, me parecía que estaba leyendo una crónica de lo que está sucediendo en estos momentos, aunque es verdad que el mundo actual es muy diferente de aquel. Ahora tenemos un nivel de desarrollo muy superior al de entonces. También hay un papel del Estado en la economía muy superior al que podía haber en los años 30. Las economías hoy tienen puntos débiles, como estamos viendo, pero también mayores fortalezas, como consecuencia del crecimiento, del progreso, del avance tecnológico y cómo no, del papel que desempeña el Estado.

En el libro de Galbraith *Breve historia de la euforia financiera,* señalaba el autor que, afortunadamente, no se ha desmantelado el Estado –como algunos pretendían– porque si no, por ejemplo, la crisis de la Bolsa del año 87 habría tenido unas consecuencias mucho peores de las que realmente tuvo. Si no fueron más graves los fenómenos que sucedieron fue, precisamente, porque

el Estado actuó como una red protectora que frenó el proceso de caída de las Bolsas.

No obstante, los puntos comunes de la crisis actual con la de los años 30 son los que se derivan de la existencia de una euforia que precede al estallido de la burbuja especulativa. Los movimientos especulativos, las ganancias rápidas y fáciles y la falta de control de todos los movimientos financieros y de capitales se han dado en los dos casos. La grave crisis de los bancos, con la caída de grandes gigantes, son también hechos que se han dado en periodos tan distintos. Si ahora no ha adquirido tanta gravedad la crisis de los bancos ha sido por las intervenciones públicas, que han evitado males mayores.

Esto nos lleva a plantearnos qué es lo que ha pasado realmente. Todo comenzó con la crisis de las hipotecas basura de los EEUU. Se sabía, a partir de aquí, que se iba a producir una desaceleración económica y se suponía que esto iba a afectar a Europa y a la economía española, pero se confiaba en que esta desaceleración de la economía de Estados Unidos se podía contrarrestar por la fuerza que estaban teniendo países como China e India. De manera que, por lo general, se estimaba que iba a haber un crecimiento menor, pero no se sospechaba que iba a haber una situación tan grave como la que acaba de darse.

El crecimiento tan importante que estaba teniendo lugar en la economía mundial en su conjunto, aunque con diferencias regionales y entre países, sobre todo desde el inicio del nuevo siglo, estaba dando la impresión de una gran fortaleza en los países en desarrollo, básicamente en países emergentes, como China e India, y también en la triada Japón, Unión Europea y Estados Unidos. América Latina estaba, a su vez, recuperando épocas pasadas con unos ritmos de crecimiento económico bastante aceptables y conviene destacar el nuevo papel de Rusia, que después de haber caído el régimen comunista y de haber sufrido una debilidad económica y política en la transición hacia la economía de mercado, estaba intentando recuperarse. No obstante, el crecimiento no venía acompañado de mejores índices en la igualdad económica, y la pobreza seguía siendo excesivamente elevada si se la compara con el nivel de renta y riqueza alcanzado.

La crisis ha trastocado todo esto. Se pensaba que vivíamos en un mundo feliz, que se había por fin encontrado la senda hacia un crecimiento sostenido y estable, y esto hacía que gran parte de la profesión de los economistas cayera en la cultura de la satisfacción y del conformismo.

¿Se puede afirmar, no obstante, que ningún economista fue capaz de predecir lo que se nos venía encima? En gran parte de los académicos acomodados a la ortodoxia que predomina, y en el mundo que nos ha tocado vivir, sí. Pero no ha sido así en todos los casos, y desde luego se apuntaban ciertos peligros y riesgos como consecuencia de la globalización financiera y la creciente desregulación.

Por ejemplo, Luis Ángel Rojo apareció en varias entrevistas en los medios de comunicación porque él, hace dos años, ya había dicho que la economía

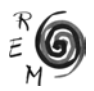

española iba a verse afectada debido a que la burbuja inmobiliaria en Estados Unidos iba a estallar y esto tendría repercusiones sobre la economía de nuestro país, en el que tiene un peso excesivo el sector de la construcción. Así que, gracias a que alguien ha desempolvado esas declaraciones de Luis Ángel Rojo, hemos podido comprobar que el antiguo gobernador del Banco de España y catedrático ilustre de la Universidad Complutense, sí que había atisbado la posibilidad de esta crisis, aunque seguramente, no con la dimensión que se está produciendo.

Por otra parte, Luis Ángel Rojo señalaba con acierto en las entrevistas que de todas las crisis se sale con el apoyo del Gobierno. Pongan ustedes cualquier ejemplo, la crisis de los años 30, la que quieran. Si no es con apoyo del Gobierno, no se sale de las crisis. Ni que decir tiene que fue en la crisis de los 30 donde surgió la teoría *keynesiana* que, por así decirlo, sancionó esa intervención del Estado en la economía, y que esta ha sido la política que todos los gobiernos han utilizado después de la Segunda Guerra Mundial hasta los años 70. Luego, el keynesianismo ha decaído como pensamiento económico, pero el papel de los Estados en las economías avanzadas no ha desaparecido ni mucho menos, sigue siendo fundamental, sobre todo en los países de la Unión Europea.

¿Había otras apreciaciones de que las cosas estaban mal? He indagado y he acudido a un libro de un Premio Nobel de Economía, Joseph Stiglitz, titulado *Los felices 90*. Él fue economista jefe en el Banco Mundial, también economista en el consejo asesor de Clinton. Pues bien, hablando de esos años 90 dice Stiglitz en este libro, que publica en 2003, donde hace referencia a la caída de la burbuja especulativa, de las compañías informáticas, las *puntocom,*  y la crisis de Enron: "En el todo vale de los noventa, numerosos hombres de los negocios y las finanzas se dejaron seducir por el deseo de enriquecerse, y decidieron rebajar sus normas éticas en su carrera por obtener más. Donde más sorprendente resultó esta tendencia fue en el sector bancario. Y es que, a los banqueros siempre se les había visto como aquellos hombres prudentes y sobrios, de traje gris, que vigilaban de cerca a las empresas a las que prestaban dinero, porque ante todo pedían una garantía de devolución. Los banqueros no eran amigos de escándalos o de préstamos irregulares. Así que el sector bancario ejercía un control importante de la actividad económica norteamericana ya que a través de la cuidadosa vigilancia de su cartera de préstamos ayudaba a evitar quiebras y excesos en el mundo empresarial". Continúa más adelante: "En los noventa cambiaron mucho las cosas. Mientras analistas bancarios pregonaban las ventas de valores inadecuados, los banqueros colaboraban con Enron".

Asimismo, Paul Krugman, reciente Premio Nobel de Economía, escribía un libro a finales de los años 90, *El retorno de la economía de la depresión,* en el que se refería precisamente a la crisis asiática. Y señala: "Hace cinco años resultaba difícil creer que los países modernos se vieran obligados a soportar recesiones apabullantes, por temor a los especuladores monetarios. Que un

gran país avanzado pudiera verse con persistencia incapaz para generar el gasto suficiente, para sostener el empleo de sus trabajadores, de sus fábricas. Incluso la Reserva Federal se preocupara por su incapacidad para mantener el gasto financiero. La economía mundial se ha convertido en un lugar mucho más peligroso de lo que imaginábamos."

Hay muchos más economistas de los que tengo referencias. He mencionado a dos premios Nobel, como Krugman y Stiglitz, y también, he hecho alguna referencia a Galbraith, quien en su libro *Breve historia de la euforia financiera* dice que esto se ha repetido a lo largo de la historia y mencionaba hasta la especulación de los tulipanes en la Holanda del siglo XVII. Esto está siendo alarmante. Por eso, creo que es oportuno lo que dice Galbraith, que aprendamos de la historia, porque en la historia se han dado fenómenos de euforia financiera que tienen características similares a los actuales, aunque se hayan producido en momentos diferentes.

Como decía, algunos economistas habían advertido del peligro, pero de lo que no advierten con claridad es de cuándo se iba a producir. Hubo un proceso de especulación inmobiliaria, los precios de las viviendas suben en los EE.UU, en España y en otros países. Eso no podía continuar así, y se sabía que aquello tenía que frenarse, pero lo difícil era determinar cuándo se iba a producir. También habían advertido del problema que se estaba generando ante el creciente endeudamiento de la economía mundial y de que la desregulación y la globalización financiera estaban provocando muchas inestabilidades.

En España tenemos un sistema bancario bastante solvente, aunque no se sabe lo que puede pasar si la morosidad sigue creciendo. Esta solvencia se ha conseguido gracias, en parte, a la etapa de gobernador del Banco de España de Luis Ángel Rojo, ya que mantuvo una política muy prudente y ahora los bancos españoles tienen un cierto grado de solvencia en este terreno. También ha sido gracias a que se aprendió de la crisis bancaria que hubo en los años 70, que afectó a muchos bancos medianos y pequeños de nuestro país que fueron comprados por los grandes. A partir de ahí, el Banco de España llevó a cabo una política de prudencia para que esto no se repitiera. Un periódico tan importante como el *Financial Times* hace unos meses ha valorado positivamente el estado de salud del sistema financiero español.

De todos modos, los bancos y cajas de ahorro, aparte de la morosidad y los créditos hipotecarios que tienen concedidos, son parte del proceso de globalización financiera y el Banco de España regula sólo los bancos que operan en nuestro territorio. Pero todos sabemos que el mercado financiero funciona las 24 horas del día, que todos esos títulos y derivados financieros se compran y se venden constantemente en el mercado, y que hay bancos españoles y cajas que tienen derivados financieros tóxicos comprados. No se sabe con exactitud a cuánto sube la cantidad y a cuántas instituciones financieras afecta, porque hay cierta opacidad. El proceso actual de globalización supera el papel del Banco de España y esto es algo que está sucediendo y que presenta este tipo de problemas.

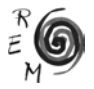

Se dice, entre los de nuestra generación, que no se ha vivido una crisis como la que estamos ahora mismo pasando y la que puede venir, porque nunca sabemos a dónde puede llegar. Es cierto, porque la crisis de los 30 no la vivimos, pero sí que ha habido otras crisis. Por ejemplo, la de los 70, de rango estructural y no sólo coyuntural de corta duración; una crisis de otra naturaleza, que no fue provocada tanto por la crisis bancaria y de las bolsas, sino que se desencadenó por la subida de los precios del petróleo, pero generó índices de paro y de inflación muy altos, a un ritmo de crecimiento muy significativo. La salida de aquella situación significó cambios de la estructura económica mundial, en las políticas económicas, y en el paradigma dominante en los estudios de economía.

Los últimos años crearon cierta euforia, en la medida que se consideraba que el modelo surgido en la década de los ochenta del siglo XX estaba triunfando. Se ha recalcado que los primeros años del siglo XXI, de rápido crecimiento, confirmaban el éxito de una economía de mercado, de una economía globalizada y desregulada. Y se aceptaba que, si bien habría crecimientos menores, pues no siempre se podría crecer al mismo ritmo, esto no llevaba consigo el cuestionamiento del modelo. A todo esto se añadía que, aunque la economía tiene ciclos, algo que es inevitable, esto no tiene que suponer que se den situaciones de gravedad, sino ajustes y oscilaciones menores. Se apuntaba, asimismo, que los economistas manejan cada vez más técnicas estadísticas y econométricas, dejando atrás el mísero conocimiento de la economía. En concreto, la economía se encontraba a buen resguardo de catástrofes como la que se dieron en otras épocas. No ha sido así, y eso tiene que servirnos para reflexionar en los fallos de la economía globalizada y en las deficiencias de la teoría económica actual.

Volviendo a la crisis de los 70 y a los índices de desempleo tan importantes que se registraron. En nuestro país, además, esa crisis se produjo en un momento de transición, que fue el de la transición de la dictadura a la democracia, lo cual hacía temer que ese paso tuviese una dificultad considerable en el proceso de crisis económica. Se dieron unos niveles de paro muy elevados, porque nuestra economía era muy vulnerable. Eran momentos de transición, de incertidumbre, de crisis de la política económica keynesiana, lo que condujo a la falta de toma de medidas, y hasta los Pactos de la Moncloa no hubo unos verdaderos acuerdos que condujeran a nuestro país por el buen camino. Aquello fue complejo y difícil, y no cabe duda de que fue una crisis muy dolorosa en cuanto a desempleo. Hubo una reconversión industrial, también muy dura y hubo cambios y mutaciones en nuestra economía.

Después de los 70, la economía ha sufrido ciertos flujos expansivos, pero también depresivos, aunque en menor medida, ya que no ha habido nunca unas consecuencias tan negativas como las que vivimos en los años 70 y las que estamos viviendo en la actualidad. En el año 90 se produjo una recesión en los Estados Unidos, una contracción que también influyó en Europa y en la economía española. Fue antes de que se produjera la invasión y la primera Guerra del Golfo. A los pocos días de constatarse estadísticamente la existencia de la recesión en EE UU, se producía la invasión de Irak a Kuwait y luego vendría la guerra.

Algunos analistas han vinculado aquella recesión con la invasión, y no es así, pues fue anterior. ¿Por qué se produjo esa crisis? Fundamentalmente, porque hubo una quiebra, una gran caída de las cajas de ahorro norteamericanas. El crecimiento de los años 80 en los Estados Unidos, después de salir de la crisis de los años 70, se basó en el endeudamiento, tanto público, como de las familias y de las empresas y eso condujo, en un momento determinado, a la quiebra de muchas cajas de ahorro que funcionan fundamentalmente en los propios estados. El sistema financiero norteamericano es muy distinto, los bancos y las cajas tienen una limitación de actuaciones y por eso hay muchas cajas de tipo local. Por otro lado están esos bancos de inversiones y bancos comerciales, que a veces tienen una dimensión internacional, pero que no tienen tanta trascendencia en el propio mercado norteamericano. Como decía, en esos momentos se produjo ya una recesión que no fue a más porque, como dice Galbraith, el Estado desempeñó un papel importante para que las cajas de ahorro no quebrasen y no pusieran en peligro el sistema financiero norteamericano.

Tras la caída de la Bolsa del 87, que tampoco tuvo consecuencias más negativas gracias a la red protectora del Estado, tuvo lugar un crecimiento económico en los años 90, una época de expansión indudable. Stiglitz escribió el libro que he mencionado anteriormente, *Los felices 90,* precisamente porque hubo un crecimiento significativo en Estados Unidos y también en la Unión Europea. Pero el libro de Stiglitz, tiene también un subtítulo *La semilla de la destrucción*. Y es que este crecimiento tuvo también su final. Lo tuvo con las *puntocom* y las burbujas especulativas bursátiles que afectaron a las empresas de nuevas tecnologías y empresas como Enron. A finales de la década de los 90, en 1997 ó 1998, se produjo la crisis asiática, que no tuvo grandes repercusiones, pero sí que afectó a estos países. Es decir, que después de los años 70 hemos vivido también recesiones, de diversa índole, que no han ido a más porque los Estados han intervenido para evitar que las cosas vayan a peor.

En este contexto llega la situación presente. Llega después de una gran prosperidad y crecimiento, cuando los que se instalan siempre en el conformismo y la cultura de la satisfacción, ya pensaban que los ciclos eran cosa del pasado. Las razones que han desencadenado esta situación han sido, fundamentalmente, las hipotecas basura, pero esto no puede explicar todo lo que sucede, porque en Europa no había este tipo de hipotecas. El problema de las hipotecas basura es que se venden en el mercado, como ocurre con las letras y todo tipo de bonos, y todo se vende tanto, que llega un momento en que nadie sabe, al final, el valor que representan. Dan unos indicadores de rentabilidad muy elevados, pero no dejan de ser bonos basura, los cuales no dejan de ser arriesgados y peligrosos.

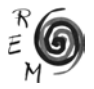

El problema más preocupante actualmente es que hay muchísimos derivados financieros que están por el mundo, producto de las hipotecas basura, que debido a la globalización financiera los tienen los bancos europeos. Ya hemos visto manifestaciones en Madrid de personas que, sin saberlo, tenían bonos de Lehmann Brothers. Y es que los procesos de globalización y desregulación financiera han preparado el camino para el abuso, y el auge de las finanzas ha ido generando una situación en la que los banqueros han perdido su papel de intermediario prudente –que señalaba Stiglitz–, y se han lanzado a ganar dinero rápido y fácil. Y todo eso, al final, acaba pagándose. Las ganancias rápidas y fáciles, han enriquecido a mucha gente, pero acaban pasando factura.

Hay otra cuestión que llama la atención. ¿Cómo es posible que en la economía norteamericana, que creció en los 90, que luego tuvo ese frenazo por las burbujas especulativas de las empresas informáticas que cayeron, y después recuperó su buena marcha ascendente, tuviera esa necesidad de endeudamiento? Porque, como decía antes, la productividad estaba subiendo y los procesos de investigación e innovación de las universidades se estaban trasladando al mundo productivo. ¿Qué pasó entonces? Paul Krugman dice algo que también me parece significativo: "Todo el crecimiento que ha habido tan importante, ese gran beneficio del progreso tecnológico y ese incremento de la productividad, han ido a parar a manos de una pudiente y reducida minoría". Es decir, que realmente, todos estos procesos de crecimiento económico están generando un beneficio a una minoría que, además, se enriquece muy rápidamente, porque son los que tienen los patrimonios financieros y pueden llevar a cabo esas inversiones. No se benefician las clases medias norteamericanas, las clases trabajadoras, que llevan estancadas en sus salarios reales varios años. Así, la única manera de crecer en un sistema que necesita crecer y producir es provocando que se endeuden las empresas y las familias.

Por lo tanto, el problema fundamental ha estado en un modelo de crecimiento norteamericano que se basa en la desigualdad y que no ha beneficiado al conjunto de la sociedad, sino a esa minoría. Y la gente, para mejorar su nivel de vida, se ha tenido que hipotecar, se ha tenido que endeudar. Se ha ido gestando una economía excesivamente endeudada, sobre lo que ya avisó Stiglitz poniendo de manifiesto el riesgo que se estaba alcanzando ante la imposibilidad futura de devolver todos los préstamos. De modo que parte de la explicación del problema está ahí. Krugman, en su último libro, lo menciona varias veces. Pero ese sueño americano se estaba basando en el constante endeudamiento para que la gente mejorase su nivel de vida. No mejoraban sus salarios reales, sino que se endeudaban. Y todo eso es lo que, de alguna manera, ha estallado.

Lo más importante han sido las burbuja financiera e inmobiliaria especulativa, tanto el proceso de compra y venta de hipotecas basura como el crecimiento desmesurado de los precios de las viviendas. Los responsables no son los pobres, hispanos y negros, que se han endeudado con estas hipotecas basura, sino las actuaciones poco prudentes de muchos banqueros y el hecho de que las autoridades no hayan controlado esto y lo hayan permitido e incluso facilitado.

Esto se ha trasladado a Europa. Cuando surgió la crisis en Estados Unidos, todos sabíamos que repercutiría en Europa, porque la economía norteamericana, lo queramos o no, es la más importante del mundo. Y es la más poderosa. Y todo lo que pasa en Estados Unidos se traslada a Europa. Europa había tenido unos años de crecimiento y las empresas y los bancos habían ganado bastante dinero en los últimos tiempos. En general, teníamos unas cuentas públicas saneadas debido a las restricciones que impuso Maastricht, a que se había puesto en marcha el euro y al mantenimiento del pacto de estabilidad por el cual los gobiernos no se pueden endeudar ni tener déficit público. Y esa exigencia, que fue posible porque vivíamos en época de prosperidad, permitía que ante la crisis los sectores públicos en estos países tuvieran un margen de maniobra para atajar las caídas de la inversión privada que tenían, de alguna manera, que ser compensadas con la inversión pública.

Aún así, Europa se ve muy afectada. Y es más, es posible que se vea más afectada que Estados Unidos, porque Estados Unidos contagia, pero luego el contagiado puede acabar peor parado. ¿Por qué Europa, que estaba en mejores condiciones, se ha visto tan afectada? Primero por esa contaminación de los bancos, debida a la globalización financiera que ha puesto en cuestión a gran parte del sistema bancario de países europeos, que no se ha derrumbado gracias a la intervención del Estado. El crédito en consecuencia ha dejado de fluir a las empresas, que se ven por ello sujetas a graves problemas para funcionar, y a las economías domésticas, con lo que se encuentra afectada la demanda. La recesión tiene lugar.

De todos modos, lo que ocurrió en la crisis bancaria de los años 30 ahora no ha sucedido porque los gobiernos intervienen, inyectan liquidez para evitar el pánico. En la primera crisis financiera, la Reserva Federal de Estados Unidos actuó de una manera distinta al Banco Central Europeo. La Reserva Federal americana intervino bajando los tipos de interés e inyectando liquidez en el sistema y consiguió que la primera gran oleada de crisis se fuera suavizando, hasta el punto de que Paul Krugman dijo: "Lo peor ya ha pasado". Pero lo peor estaba por venir. Hasta los Premios Nobel se equivocan, pero se equivocan con razón, porque no hay datos suficientes para saber lo que está sucediendo en la propia banca, debido a la opacidad que tiene el sistema financiero, hasta el punto de que los bancos no se fían unos de otros y no se prestan, no hay mercado interbancario. Ninguno sabe cuántos títulos contaminados tiene el otro. Se vive en una crisis de confianza, y los únicos que pueden dar confianza son los gobiernos y los bancos centrales.

En este sentido, actuó muy bien la Reserva Federal, porque resolvió el problema de liquidez en un primer momento, aunque en realidad, como se puso de manifiesto más tarde, se estaba ante un problema de solvencia. De alguna manera, consiguió bajar la fiebre del enfermo aunque no atajó lo que

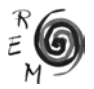

había provocado la fiebre, que es la infección de estos derivados financieros contaminados. Por eso es por lo que se ha tenido que intervenir de nuevo de manera mucho más activa. No deja de resultar llamativo que un Gobierno que defiende la política más neoliberal se ha encontrado interviniendo como no lo ha hecho ningún otro en la historia de Estados Unidos.

En cuanto a Europa, el Banco Central Europeo se equivocó, porque subió los tipos de interés cuando los tenía que haber bajado, y no inyectó liquidez. Hace lo contrario que el gobernador de la Reserva Federal de Estados Unidos. Se empezó a sufrir una crisis de liquidez tan aguda que los empresarios españoles pidieron a Solbes que buscara mecanismos para resolverla. Pero el BCE actúo tarde y mal, agravando los problemas en lugar de paliarlos. Luis Ángel Rojo coincide conmigo cuando dice: "Trichet debería haber bajado antes los tipos de interés".

La Unión Europea ha fallado no sólo por esta actuación del BCE, sino por no haber llevado a cabo una política común ante la gravedad de la crisis. Europa no ha actuado conjuntamente y al BCE le ha costado reaccionar, pero al final lo ha hecho y ha generado una cierta tranquilidad en el mercado. Pero se trata de una tranquilidad muy inestable. La crisis financiera se ha trasladado a la economía real. La demanda cae en picado, y las empresas se encuentran muy afectadas por ello. En definitiva, hay un descenso tremendo del consumo, pero es por la falta de confianza, por la incertidumbre en la economía general. El desempleo aumenta progresivamente. Entonces, lo que se inicia como crisis financiera, vinculada al sector inmobiliario, se está convirtiendo en una crisis de envergadura a la que resulta difícil encontrar la salida.

Quisiera hacer, por último, una reflexión sobre la economía española. El Gobierno no ha gestionado bien la crisis hasta ahora, aunque ya ha empezado a reaccionar. No digo si tenía que haber reconocido la crisis o no, no voy a entrar en esas cuestiones, pues creo que no se lo esperaban, porque realmente nadie en la economía convencional, que son las coordenadas en las que el Gobierno se desenvuelve, lo esperaba. Nada hacía suponer que los grandes bancos podían quebrar en Alemania, en el Reino Unido, en Bélgica, Holanda, ni en Estado Unidos, por citar casos de países desarrollados. Esto es algo que no se vivía desde los años 30. Este desencadenamiento ha sido muy rápido y el Gobierno ha sido sorprendido, pero no ha sido el único.

Pero no ha actuado bien, porque ha tardado no sólo en reconocer la crisis, sino también en dar explicaciones de por qué se estaba produciendo y ver qué medidas se podían tomar. Algunas de las medidas que ha tomado han sido adecuadas, aunque insuficientes. También ha habido demasiados bandazos.

El Gobierno español no es el desencadenante de la crisis, ésta viene fundamentalmente de Estados Unidos, aunque sí podemos criticar la gestión. El modelo de crecimiento español resultaba a su vez insostenible, pero no ha sido el desencadenante de la crisis, aunque contribuye a agravarla. El ritmo en la construcción no era posible mantenerlo, la oferta estaba superando a la demanda y eso tenía que frenarse porque la burbuja especulativa iba a estallar

en algún momento. No se podía predecir con exactitud cuándo y cómo. Pero sí que antes o después iba a suceder.

Realmente, aunque el desencadenante no estaba en la economía española, ésta es más vulnerable a causa de esa forma de crecimiento que se basa en un peso excesivo de la construcción y porque tiene una dependencia energética muy fuerte con respecto a otros países, lo que genera un déficit comercial que se traduce casi siempre en lo que se paga como factura del petróleo. Con la subida del precio del petróleo hemos sufrido unos efectos inflacionistas mayores que en otros países europeos y además a todo esto se ha sumado la crisis alimentaria.

En definitiva, la economía española sufrió, en un principio, tres choques externos: la subida de los precios del petróleo, la subida del precio de los alimentos y la crisis financiera a escala mundial. Además de una causa interna como es el problema en el sector inmobiliario, que se está dando también, por ejemplo, en Alemania y en Francia, aunque en estos países se construyen muchas menos casas que en España, lo que hace que el sector de la construcción sea tan importante en nuestra economía y que se tenga un sector productivo menos potente que los franceses, los alemanes y otros países desarrollados, por lo que la economía española es más vulnerable. De la inflación se ha pasado a casi la deflación, como consecuencia del descenso de la demanda global, lo que también puede tener, de perdurar, graves consecuencias y puede dificultar la recuperación.

Por otro lado, los bancos y las cajas de ahorros tienen en mayor o menor medida derivados financieros tóxicos, pero se enfrentan ahora a nuevos peligros, como el crecimiento de la morosidad y la vinculación que tienen muchas cajas de ahorro con el sector inmobiliario. La dependencia de la construcción y la energética se tenía que haber corregido ya con anterioridad, pero aún no es tarde. Hay que tomar medidas que resuelvan este problema crónico aunque no resulta tan fácil corregir un modelo. Es verdad que hay que apostar por la investigación y el desarrollo, por la innovación, pero eso no puede hacerse en tres días. Para que la investigación se una a la innovación y las empresas puedan tener un mayor grado de productividad para competir en el mercado global, tendrá que pasar mucho tiempo, será un proceso largo. De momento, tenemos que actuar a corto plazo para resolver las consecuencias más graves de la crisis.

Quisiera señalar que se saldrá de la crisis dentro del sistema que estamos, contando con los gobiernos, con las empresas, con los sindicatos, ONG, movimientos sociales, investigadores y economistas heterodoxos, entre otros. En cuanto a la crítica que se ha hecho al Estado, hay que decir que el Estado es también imperfecto y comete muchos errores. Así lo dice Stiglitz: "El mercado es imperfecto, el Estado también lo es". Por eso deben de unirse para que las imperfecciones de uno sean cubiertas por las del otro y hay que combinar una política mixta.

Después de la Segunda Guerra Mundial, el Estado del Bienestar se construyó con la socialdemocracia y los cristiano-demócratas. En Alemania

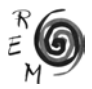

gobernó la democracia cristiana y se construyó el estado social de mercado. En los países nórdicos se ha establecido un Estado del Bienestar muy avanzado; allí la socialdemocracia ha gobernado durante muchos años. En otros países como Francia e Italia, es más bajo el nivel del Estado del Bienestar, pero no gobernaron los socialdemócratas. Fue un pacto, después de la Segunda Guerra Mundial, lo que fomentó el Estado del Bienestar, y el capitalismo regulado, para, entre otras cosas, no caer en los errores del pasado. Así como una manera de integrar a la clase trabajadora y evitar el peligro de la revolución.

En los Estados Unidos, con Reagan y Bush padre, y en el Reino Unido con Thatcher, se llevaron a cabo las políticas más neoliberales. Köhl, que era conservador, no hizo una política *thacheriana*, hizo una política de defensa del Estado social y no recortó el Estado social alemán. Lo recortó más Schröeder, el canciller socialdemócrata, aunque las circunstancias eran diferentes. De manera que, recuperemos esa tradición de que en economía es bueno que el Estado regule, que intervenga, que haya políticas sociales, porque el mercado a veces es eficaz pero en otras muchas ocasiones no lo es, y no necesariamente genera modelos socialmente deseables.

El mercado comete muchos errores y conduce a estas crisis y el Estado también comete errores y fallos, porque no vivimos en un mundo perfecto. Pero al final, el Estado sí salva de situaciones peligrosas y con su intervención también se consigue posibilitar sociedades más equilibradas, para que nos beneficiemos todos de un crecimiento más equitativo y sostenible, y avancemos en los derechos y en la igualdad de oportunidades. Hay que aprender de esta experiencia y conceder un papel significativo al Estado democrático que, junto con el mercado, han llevado a las sociedades europeas y norteamericanas en el pasado a épocas de prosperidad y opulencia significativas e importantes.

Con estas reflexiones, quisiera recordar que Emilio Fontela era un economista que se hacía preguntas sugerentes y reflexivas, que contrastaban con la rigidez a la que se someten los economistas españoles ortodoxos, que apenas dan muestras de imaginación. Gracias, por tanto, a este economista que favorecía el pensamiento y la reflexión. También por sus críticas a la economía financiera, anticipándose a lo que ha sucedido.

Comprendo que no es fácil resumir en pocas palabras la enorme obra de Fontela y su magisterio docente, y no lo voy a hacer, otros lo pueden hacer mucho mejor que yo. Pero he querido ofrecer con este artículo una pequeña muestra de reconocimiento a quien analizó muy adecuadamente la economía actual. No sé si lo he conseguido, pero al menos lo he intentado. Lo que se deduce de este artículo es algo con lo que yo creo él estaría de acuerdo, y es la necesidad de acabar con los fundamentalismos de mercado, de las finanzas, y conseguir una senda del crecimiento basado en los supuestos antes mencionados, pero sobre todo en la actividad productiva y no especulativa, en el conocimiento y no en la consecución de ganancias rápidas y fáciles. En la importancia de la ética en toda actividad económica y no en la inmoralidad. El sistema se basa en la consecución de beneficios, pero estos no deben de lograrse que cualquier manera.

## Referencias bibliográficas

Galbraith, J.K. (1991): *Breve historia de la euforia financiera*, Ariel, Barcelona.

Kindleberger, C.P. (1991): *Manías, pánicos y cracks*, Ariel, Barcelona.

Krugman, P. (2008): *Después de Bush*, Editorial Crítica, Barcelona.

- Krugman, P. (2000): *El retorno de la economía de la depresión*, Editorial Crítica, Barcelona.
- Stiglitz, J.E. (2003): *Los felices 90. La semilla de la destrucción*, Taurus, Madrid.

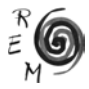